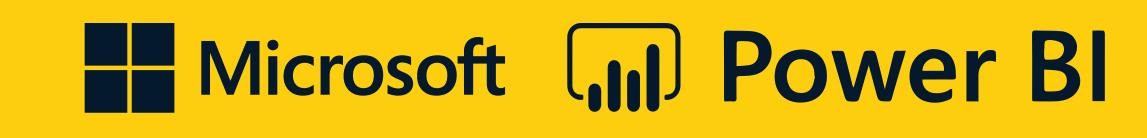

## Navigation Cheatsheet

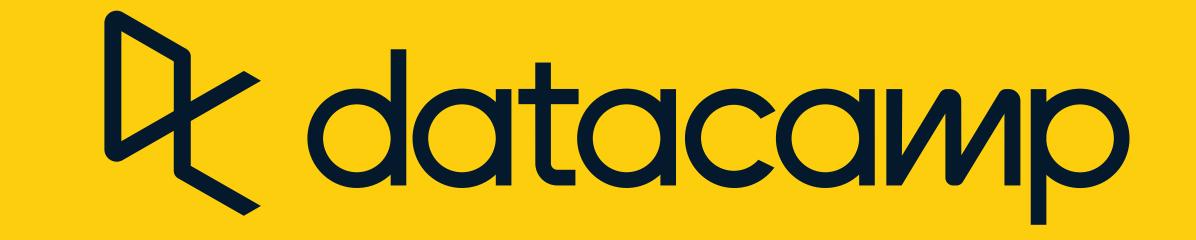

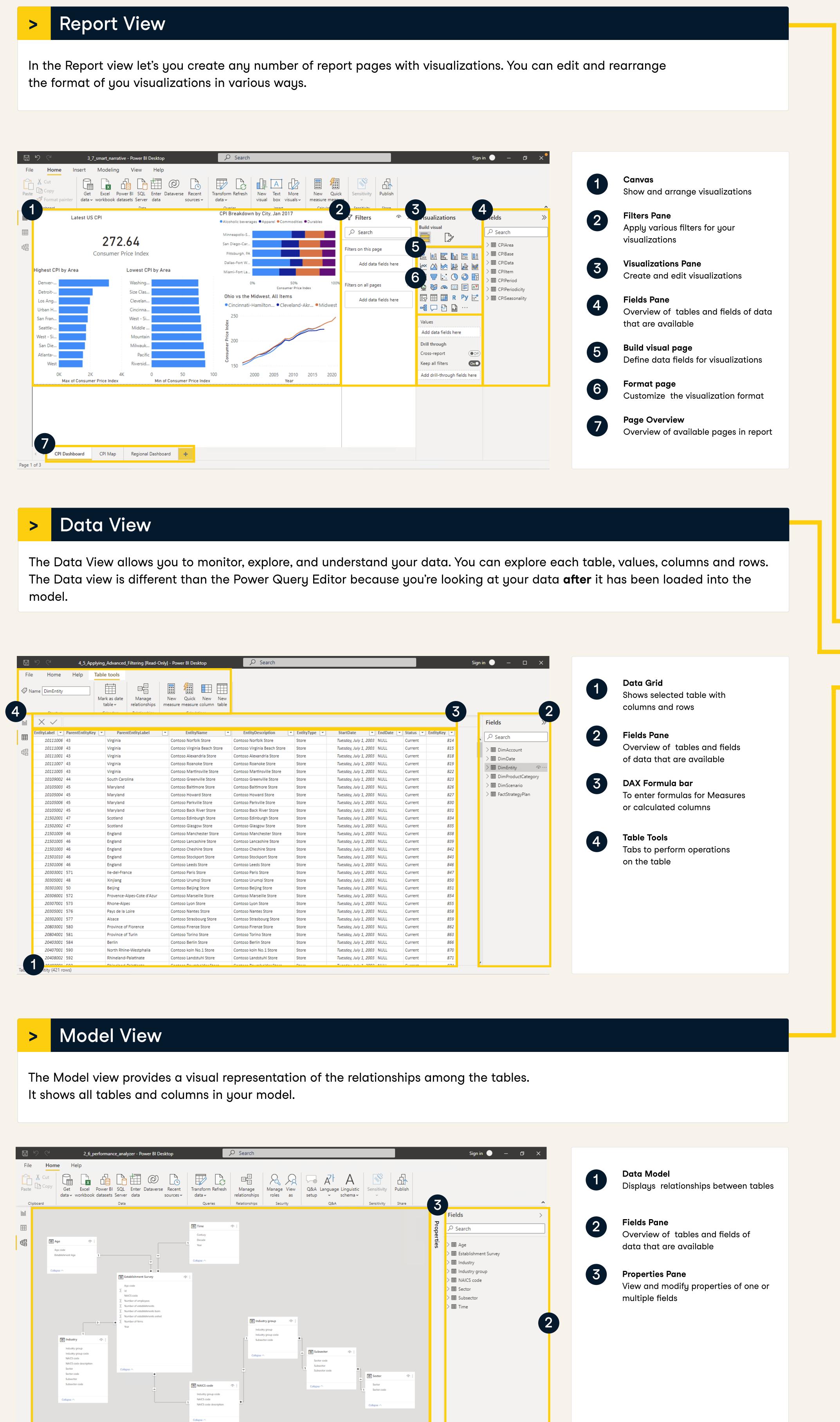

+ ()

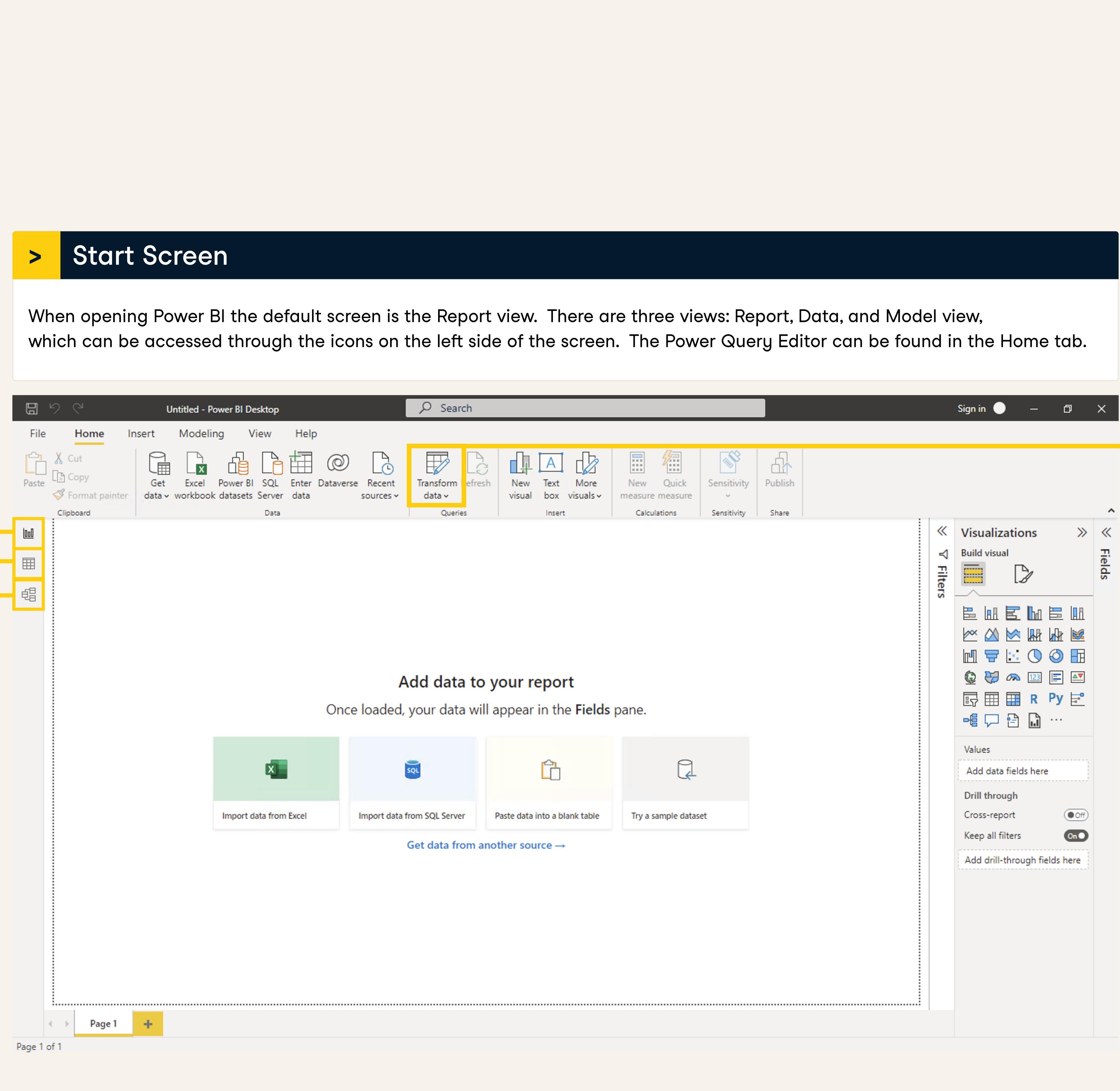

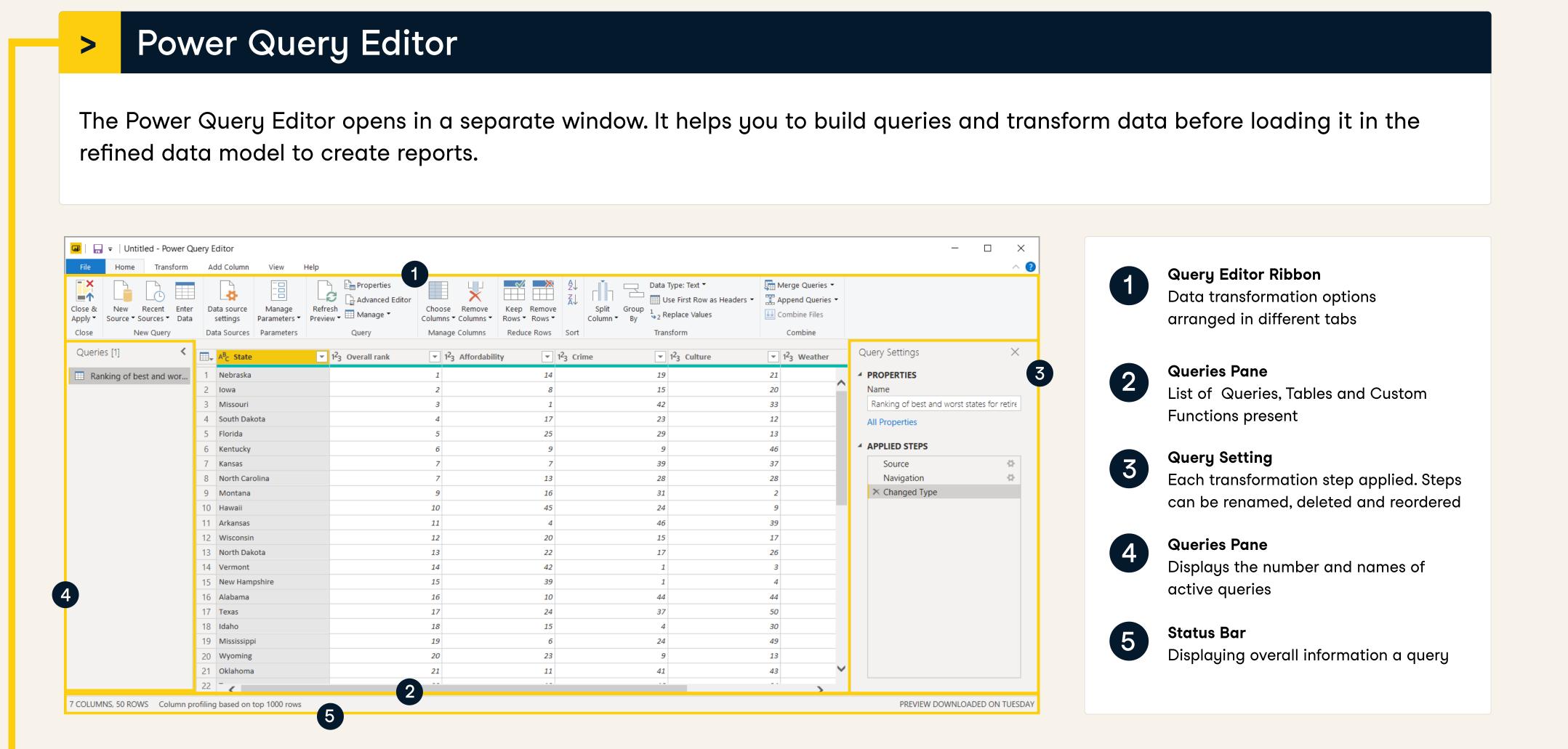